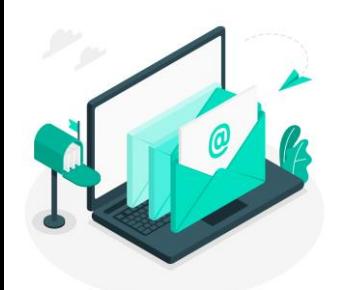

# **Newsletter du Numérique Educatif** *Rosny-sous-Bois*

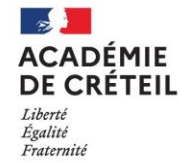

Direction des services départementaux de l'éducation nationale de la Seine-Saint-Denis **Circonscription de Rosny-sous-Bois** 

N°2 Janvier 2023

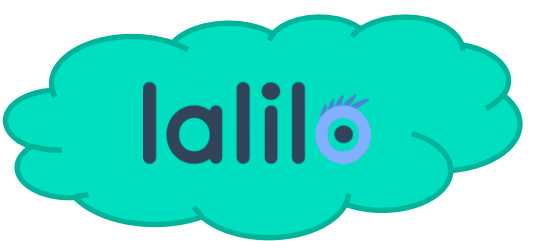

### De quoi s'agit-il ?

Lalilo est une solution numérique gratuite en ligne pour travailler le français (décodage, compréhension, fluence). Elle a été conçue pour les professeurs de cycle 2 mais peut aussi être utilisée en grande section, en cycle 3, en ULIS et UPE2A. L'outil est accessible sur tablettes ou ordinateurs avec une connexion Internet. La plateforme est développée en partenariat avec le Ministère de l'éducation nationale.

C'est une application web s'appuyant sur la technologie de l'Intelligence Artificielle, construite avec et pour les professeurs des écoles et qui permet un suivi en classe et à la maison.

Grâce à des exercices ludiques conçus avec l'aide de professeurs et de chercheurs, Lalilo s'adapte au rythme de chaque enfant. Lalilo s'inscrit dans le quotidien de la classe : travail différencié par groupe d'élèves, conception de feuilles d'exercices individualisés, leçons interactives…

#### Les points forts ?

#### Des exercices individualisés

Lalilo adapte de manière automatique, grâce à l'intelligence artificielle, le parcours de chaque élève en étude du code, compréhension, fluence et étude de la langue.

# Un univers ludique

Les élèves évoluent en autonomie dans des univers au fil desquels ils collectent des badges leur permettant de débloquer des histoires.

# Un tableau de bord complet

L'enseignant peut suivre la progression de sa classe et repérer facilement les difficultés de chaque élève par leçon et par compétence.

Envie de tester les fonctionnalités de la plateforme? Cliquer [ici](https://app.lalilo.com/#/signup?%3Flanguage=fr) pour vous y inscrire.

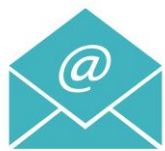

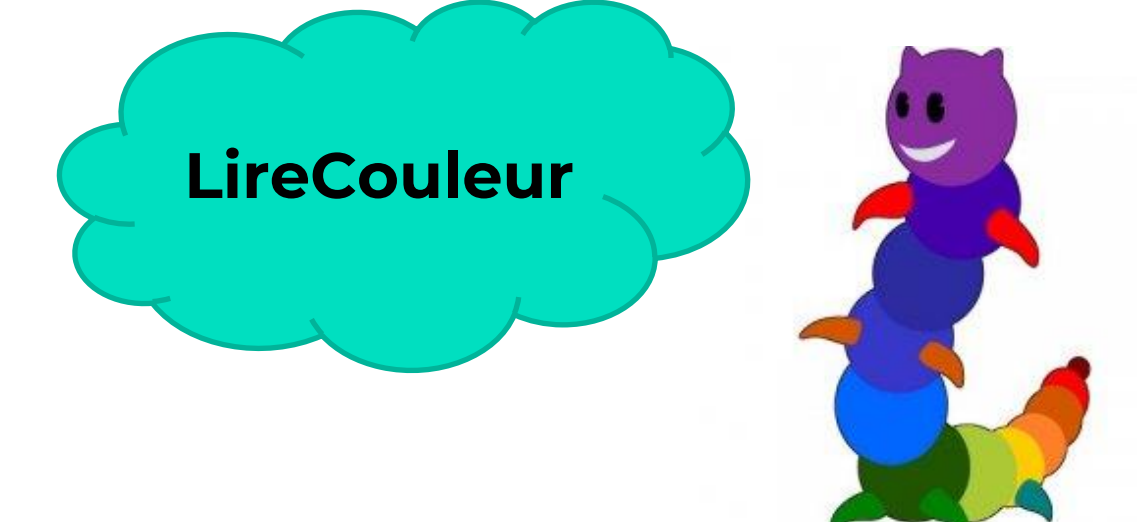

# A quoi cela sert-il ?

LireCouleur est un ensemble d'outils destiné à aider les lecteurs débutants ou en difficulté à décoder les mots en utilisant les principes de la lecture en couleur. Ces outils peuvent également servir aux élèves dyslexiques et aux personnes apprenant le français comme langue étrangère.

Le principe de l'outil est de mettre en évidence les sons et les syllabes de différentes manières. L'enseignant peut ainsi choisir la présentation qui lui convient le mieux pour simplifier et accélérer le décodage.

En mode [téléchargement,](http://lirecouleur.arkaline.fr/installation/) l'outil se présente sous la forme d'une barre de menu ajoutée dans LibreOffice

Cette barre donne accès à plusieurs fonctions :

- choisir les phonèmes à mettre en évidence
- faire apparaître les lettres muettes avec une typographie particulière
- colorier les sons des phonèmes sélectionnés
- segmenter les mots en syllabes et alterner la typographie de chaque syllabe (mode dys.)
- segmenter les mots en syllabes et souligner les syllabes

En accès [direct en ligne](http://lirecouleur.arkaline.fr/web.html), vous pouvez insérer votre texte et obtenir les modifications de couleur selon vos choix.

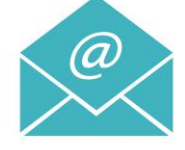